# Paraver Efficiencies Guide

#### **1 Introduction**

The Paraver Efficiencies Guide gives an introduction on how to obtain the required values for efficiencies and scaling for the POP Audits. Prerequisites are a basic knowledge of Paraver (and Dimemas) and the correctly recorded Paraver traces cut to the focus of analysis

#### **2 Gather Necessary Values**

You need the following values to compute all the efficiencies:

- Average computation time
- Maximum computation time
- Total computation time
- Runtime
- Total number of useful instructions
- Total number of useful cycles

**Average, maximum, total computation time and runtime:** use an MPI histogram and in the Paraver main window set *Window Properties Statistics Statistic* to *Time* and set the zoom level in the histogram window so you can see a table. Alternatively use *POP\_MPI\_Histogram.cfg* and you're good to go. The very left column is called *Outside MPI* aka computation without MPI. Scroll to the bottom of the table and you will find the values for *average, maximum*, and *total* computation time. After that, set *Window Properties Control*  → *Delta* to a value bigger or equal to *Maximum* (in the row above). This way, the table in the histogram should collapse to one single column. *Minimum, Maximum* and *Average* in that column should be equal and each of the values provides the *runtime*.

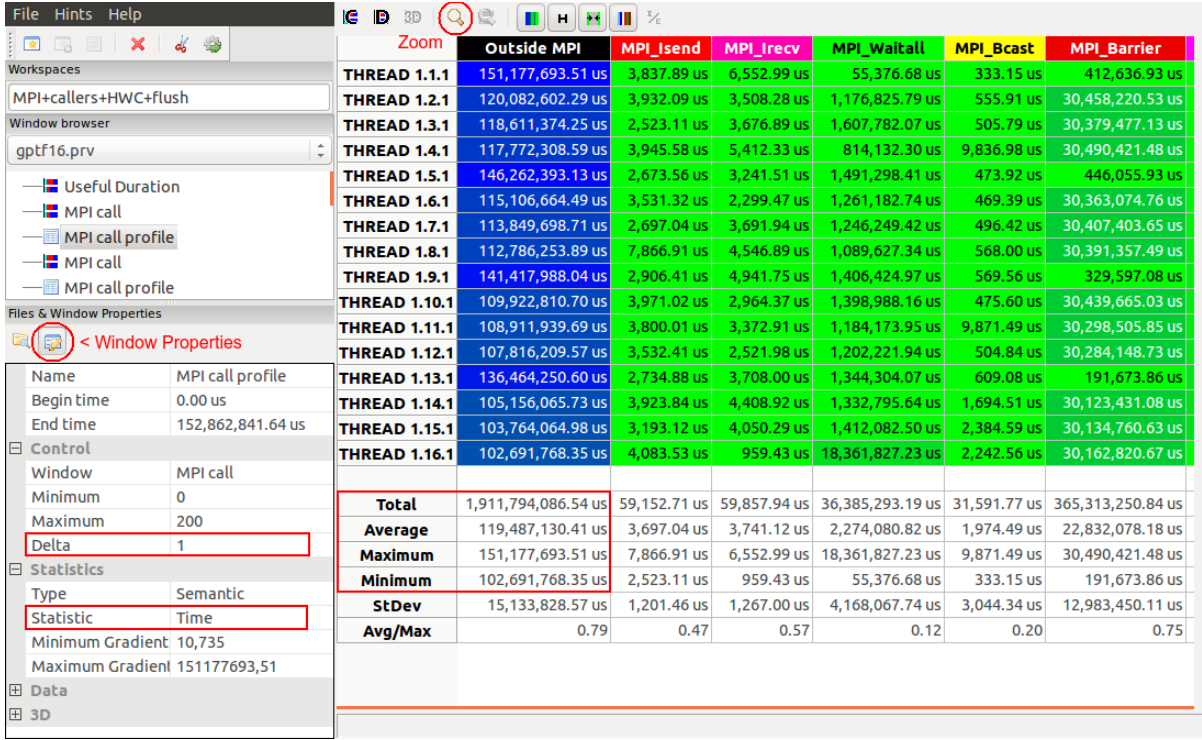

**Total number of useful instructions**: use a histogram for useful instruction (e.g. *POP\_Useful\_Instructions.cfg*) and set *Window Properties Statistics Statistic* to *Sum bursts*. In addition, set *Window Properties → Control → Delta* to a value bigger or equal to maximum to reduce the table to a single column. At the bottom of the table, *Total* contains the total number of instructions.

**Total number of useful cycles**: use a histogram for useful cycles (e.g. *POP\_Useful\_Cycles.cfg*) and set *Window Properties Statistics Statistic* to *Sum bursts*. In addition, set *Window Properties Control Delta* to a value bigger or equal to maximum to reduce the table to a single column. At the bottom of the table, *Total* contains the total number of cycles.

## **3 Compute Efficiencies and Scalabilities**

Based on the values above the efficiencies and scalabilities can be computed as follows:

- 1) Load Balance = Average / maximum computation time
- 2) Communication Efficiency = Maximum computation time / runtime
- 3) Parallel Efficiency = Load Balance \* Communication Efficiency
- 4) Computation Scalability = ... a) Strong scaling: Total computation time of reference<sup>1</sup> / total computation time b) Weak scaling: Total computation time of reference<sup>1</sup> / (total computation time / LIF<sup>2</sup>)
- 5) Global Efficiency = Parallel Efficiency \* Computation Scalability
- 6) IPC Scalability =
	- (Total instructions / total cycles) / ( total instructions of ref.<sup>1</sup> / total cycles of reference<sup>1</sup>)
- 7) Instructions Scalability =  $\dots$ 
	- a) Strong scaling: Number of instruction of reference<sup>1</sup> / number of instructions
	- b) Weak scaling: Number of instruction of reference<sup>1</sup> / (number of instructions / LIF<sup>2</sup>)

<sup>1)</sup> reference = the smallest run recorded, i.e., 4, 5, 6, and 7 only make sense for multiple measurements with an increasing number of processes/threads.

 $^{2)}$  LIF = load increase factor, i.e., by which factor was the total load increased. Usually this should be equal to the increase in processes/threads.

Please note: If everything is computed correctly, all values should be between 0% and 100%; except for measuring inaccuracy. In addition, all scalability values should stay constant (ideal) or decrease but not increase; except for measuring inaccuracy.

### **4 Detailed Communication Efficiency with Dimemas**

Use Dimemas with an ideal network configuration. From the resulting trace get maximum computation time and runtime as described above and compute the remaining efficiencies:

- 8) Synchronization = Maximum computation time / Runtime of Dimemas trace
- 9) Transfer = Communication Efficiency / Synchronization